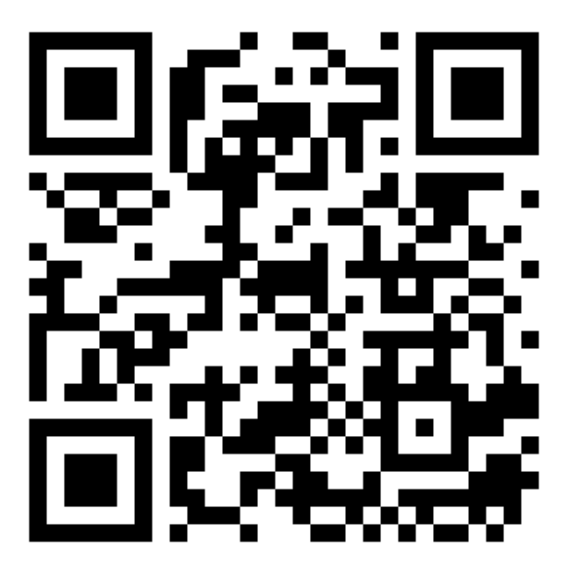

**ลงทะเบย ี นข ้ อม ู ลนักกฬี า ท กคนทผ ่านการคัดเล ื อก ุ ี่ ต้องลงทะเบียน**

**ด ้ านล่างสา หร ั บน ั กกฬี าทไี่ ม่เคยลงทะเบย ี นเป็ นน ั กกฬี า ITTF** 

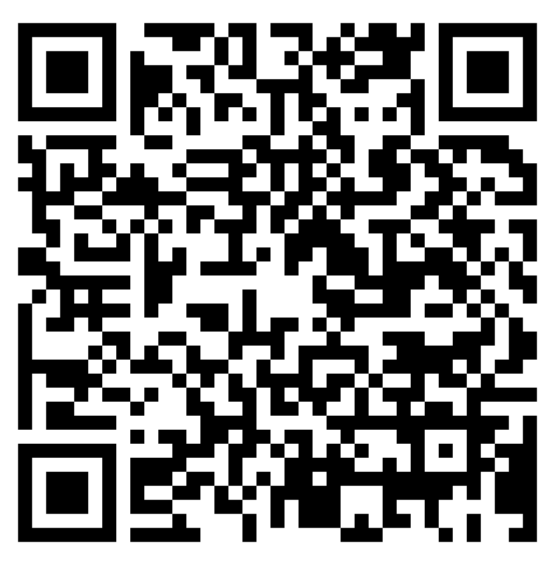

**แบบฟอร์มเอกสาร ITTF ดาวน์โหลดเอกสารแล้วกรอก รายละเอียดตามตัวอย่าง หลังจากนั้นอัพโหลดเอกสาร พร้อมกับลงทะเบียนข้อมูลนักกีฬา โดยสแกน QR Code ด้านบน**

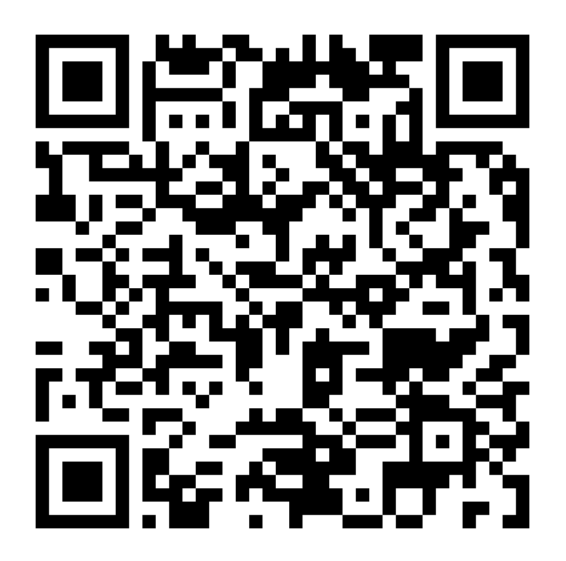

**ตัวอย่างการกรอก เอกสาร ITTF**